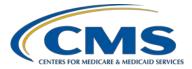

### **Support Contractor**

### **IPFQR Program Manual and Paper Tools Review**

### **Questions & Answers**

#### Moderator/Speaker:

Evette Robinson, MPH Project Lead Inpatient Psychiatric Facility Quality Reporting (IPFQR) Program Hospital Inpatient Value, Incentives, and Quality Reporting (VIQR) Outreach and Education Support Contractor (SC)

#### February 16, 2017 2 p.m. ET

**DISCLAIMER:** This presentation question and answer transcript was current at the time of publication and/or upload onto the *Quality Reporting Center* and *QualityNet* websites. Medicare policy changes frequently. Any links to Medicare online source documents are for reference use only. In the case that Medicare policy, requirements, or guidance related to these questions and answers change following the date of posting, these questions and answers will not necessarily reflect those changes; given that they will remain as an archived copy, they will not be updated.

The written responses to the questions asked during the presentation were prepared as a service to the public and are not intended to grant rights or impose obligations. Any references or links to statutes, regulations, and/or other policy materials included are provided as summary information. No material contained therein is intended to take the place of either written laws or regulations. In the event of any conflict between the information provided by the question and answer session and any information included in any Medicare rules and/or regulations, the rules and regulations shall govern. The specific statutes, regulations, and other interpretive materials should be reviewed independently for a full and accurate statement of their contents.

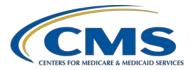

### **Support Contractor**

### **IPFQR Program Manual**

#### Question 1: Where is the IPFQR Program Manual housed?

The IPFQR Program Manual is located at the following links:

- QualityNet: https://www.qualitynet.org/dcs/ContentServer?c=Page&pagename=QnetP ublic%2FPage%2FQnetTier2&cid=1228772864255
- Quality Reporting Center: http://www.qualityreportingcenter.com/inpatient/ipf/tools/

## Question 2: Can you tell me where to find the guidelines for abstracting data elements for metabolic disorder for Q1-Q2 2017?

This information is in the IPFQR Program manual in Appendix D. The IPFQR Program Manual is located at the following links:

- QualityNet: <u>https://www.qualitynet.org/dcs/ContentServer?c=Page&pagename=QnetP</u> <u>ublic%2FPage%2FQnetTier2&cid=1228772864255</u>
- Quality Reporting Center: http://www.qualityreportingcenter.com/inpatient/ipf/tools/

Question 3: For the new five measures, am I understanding correctly that we are not fiscally responsible until 2019? Or does that start prior to January 1, 2019? And I thought that transition record and Metabolic is for FY 2018 and SUB-3 and SUB- 3a is for FY 2019. Is that wrong and all are FY 2019?

> Data collection for the five new measures began with January 1, 2017, discharges. Please refer to the tables in the IPFQR manual starting on page 35. The IPFQR Program Manual is located at the following links:

- QualityNet: https://www.qualitynet.org/dcs/ContentServer?c=Page&pagename=QnetP ublic%2FPage%2FQnetTier2&cid=1228772864255
- Quality Reporting Center: <u>http://www.qualityreportingcenter.com/inpatient/ipf/tools/</u> <u>http://www.qualityreportingcenter.com/wp-</u> <u>content/uploads/2017/01/IPF\_CY2016\_IPFQRManual\_20161110\_vFINA</u> <u>L508cr.pdf</u>

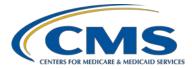

### **Support Contractor**

### Paper Tools

| Question 4: | What is the difference between the new claims-based measure that CMS completes and the new chart abstracted measures?                                                                                                    |
|-------------|----------------------------------------------------------------------------------------------------|
|             | The claims-based measures require no additional action by the facilities to collect the data. CMS obtains the data from claims. The new chart-abstracted measures require the facility to upload data to the <i>QualityNet Secure Portal</i> . |
| Question 5: | Do you hear any buzz about adding e-cigarettes to the FY 2018 tobacco measures?                                                                                                    |
|             | We are not aware of consideration of adding E-cigarettes to the Tobacco measures developed by The Joint Commission.                                                                                                    |
| Question 6: | Why don't the transition measures or the screening for metabolic disorders measure have short ID's. Will they someday?                                                                                                    |
|             | We will discuss your request with the measure developers and CMS.                                                                                                    |
| Question 7: | If these tools are optional, why is there some information on the tools that is not in the specifications manual?                                                                                                    |
|             | The paper tools may provide additional information useful for the abstraction of the data.                                                                                                    |

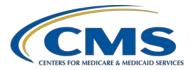

### **Support Contractor**

### **IPFQR Program**

#### Question 8: Can you confirm that for FY 2018 measures, FUH is a claims based measure?

Please see Table 2 on page 9 of the IPFQR Program Manual, which is located at the following links:

- QualityNet: <u>https://www.qualitynet.org/dcs/ContentServer?c=Page&pagename=QnetP</u> <u>ublic%2FPage%2FQnetTier2&cid=1228772864255</u>
- Quality Reporting Center: http://www.qualityreportingcenter.com/inpatient/ipf/tools/.

As this is a claims-based measure there is no action required by facilities to collect and submit data for this measure. CMS will calculate the measure outcome using Part A and Part B claims data that are received by Medicare for payment purposes. CMS will calculate this measure by linking Medicare fee-for-service (FFS) claims submitted by IPFs and subsequent outpatient providers for Medicare FFS IPF discharges. This approach requires no additional data collection or reporting by IPFs. Completion of this measure does not affect an IPF's payment determination.

# Question 9: Can't a facility elect not to participate and lose 2% of APU what are the other consequences...who can one contact regarding this?

Please see the IPFQR Program information on <u>www.QualityNet.org</u> > Inpatient Psychiatric Facility Quality Reporting Program Overview.

Because this is a pay-for-reporting program, eligible facilities will be subject to payment reduction for non-participation. Eligible IPFs that do not participate in the IPFQR Program in a fiscal year or do not meet all of the reporting requirements will receive a 2.0 percentage point reduction of their annual update to their standard federal rate for that year. The reduction is non-cumulative across payment years.

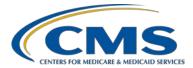

#### **Support Contractor**

## Question 10: Have there been any webinars specific to abstracting the IPF measures and/or will there be any in the future?

There have been webinars specific to the IPF measures in the past and they can be found on the QRC website at <a href="http://www.qualityreportingcenter.com/inpatient/ipf/events/">http://www.qualityreportingcenter.com/inpatient/ipf/events/</a>.

## Question 11: How can I locate my FY 2017 payment determination? Where would I go to find this?

The lists of annual payment update (APU) recipients for the IPFQR Program are listed on the <u>APU Recipients</u> page on QualityNet.org.

## Question 12: It was stated that there is a way to sign up for the emails on updates. Where is that located on the Quality Reporting Center?

Access to the IPFQR Program ListServe is available through the *QualityNet* website (not Quality Reporting Center). There is a "Join ListServes" link on the left side of the <u>QualityNet</u> home page.

# Question 13: Do you have to be an authorized user of QNET to be signed up for the IPFQR community?

No, access to the IPFQR Program ListServe is available through the public *QualityNet* website (not QualityReportingCenter.com). There is a "Join ListServes" link on the left side of the <u>QualityNet</u> home page.

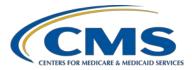

#### **Support Contractor**

Question 14: We register and completed the participation in 2016. Our provider number starts 7/1/16, when do we start reporting. We have been keeping up with data collections.

New facilities must complete the Notice of Participation (NOP) no more than 180 days from the Medicare Accept Date. All IPFs that are eligible to receive full APU for a given fiscal year must have an IPFQR Program NOP status of "Participating" by the annual August deadline (which is typically August 15). Specifically, IPFs must ensure that the NOP status is "Participating" by August 15, 2017, in order to meet the NOP requirement for the FY 2018 payment determination. Once an IPF has submitted a NOP status of "Participating", the IPF is considered an active IPFQR Program participant and is subject to the IPFQR Program requirements in order to obtain full APU. The NOP stays in effect until the IPF submits a withdrawal of participation or until there is a change in the eligibility status of the IPF.